## **中部カップ ONLINE 2020 12 月 6 日(日) 日程表&参加要領**

- **<日程表>** ※現段階の予定となりますので変更の場合もございます
	- **13:00 開会オープニング&開会あいさつ**

**◎ 競技上の注意**

- **13:10 種目別競技:フラッシュ暗算**
	- **◎ YouTube 動画(接続先は当日発表)を再生して各団体実施会場にて実施します**
	- **◎ 接続先は参加申込時に記載のメールアドレスに送信いたします**
	- **→ 実施後『中部カップ本大会種目別競技』タブの『G 列』のフラッシュ暗算欄へ入力だけを行 い、メール送信はまだしないでください。メール送信は 3 種目の読上暗算を終えた最後に まとめて送っていただきますのでご注意ください(合計点は自動計算されます)**
- **13:30 個人総合競技**
	- **◎ 個人総合競技の問題 4 種目を競技委員の指示に従って進めてください**
	- **◎ 採点は一審と二審を行います**
	- **→ 【一審】選手本人以外の者が採点を行う 【二審】一審で採点を行った以外の者、あるいは選手本人が行う 数字の判定に迷ったときは、教室の先生が判断してください**
	- **→ 4種目(×・÷・見・暗)の各得点を『中部カップ本大会個人総合』タブの『G~J 列』に 入力してメールしてください(合計点は自動計算されます)**
- **14:30 個人総合競技 成績報告〆切**
	- **◎ 個人総合競技の成績送信の締め切り時刻となります**
	- **→ 以後の報告は成績に反映されないことがありますのでくれぐれもご注意ください 【重要】一度報告した成績は絶対に変更しないでください。**
- **14:40 種目別競技:読上算**
	- **◎ 進行は上記フラッシュ暗算と同様です。成績入力欄は『H 列』の読上算になります**
- **15:00 種目別競技:読上暗算**
	- **◎ 進行は上記同様です。成績入力欄は『I 列』の読上暗算になります。**
	- **→ 3種目ともに成績入力が済んでいることを確認してからメール送信してください**
- **15:30 種目別競技 成績報告〆切**
	- **◎ 種目別競技の成績送信の締め切り時刻となります**
	- **→ 以後の報告は成績に反映されないことがありますのでくれぐれもご注意ください**
	- **◎ 種目別競技は順位をつけず得点上位の者はすべて入賞となります**
- **15:40 個人総合競技 決勝**
	- **◎ 同点決勝が必要な場合のみ行います。決勝のみ事務局にて採点を行いますので答案用紙 は写真を撮り、事務局までメール添付してお送りいただきます。 2位以下は同点同順位となります。**
- **16:00 お楽しみ大抽選会**
	- **◎ 中部カップ恒例の豪華賞品が当たる大抽選会、抽選券を準備しておいてください**
- **17:00 成績発表&インタビュー**
	- **◎ 個人総合競技の部門別成績と種目別競技の上位入賞者成績発表を行います。**
- **17:40 閉会のあいさつ**
- **17:45 終了**

# **種目別競技の問題難易度**

#### **<フラッシュ暗算の問題難易度について>**

**①1桁5口5秒 ②1桁 10 口5秒 ③2桁5口5秒 ④2桁7口5秒 ⑤2桁 10 口5秒 ⑥3桁5口5秒 ⑦3桁7口5秒 ⑧3桁 10 口5秒 ⑨3桁 12 口5秒 ⑩3桁 15 口5秒 ⑪3桁 15 口 4 秒 ⑫3桁 15 口3秒 ⑬4桁 15 口5秒 ⑭4桁 15 口4秒 ⑮5桁 15 口4秒**

#### **<読上算の問題難易度について>**

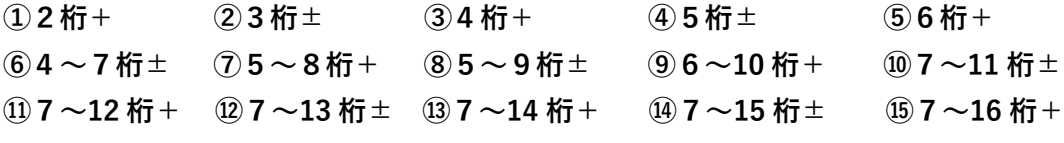

**※問題①~⑤番まで5口、問題⑥~⑮番まで 10 口**

### **<読上暗算の問題難易度について>**

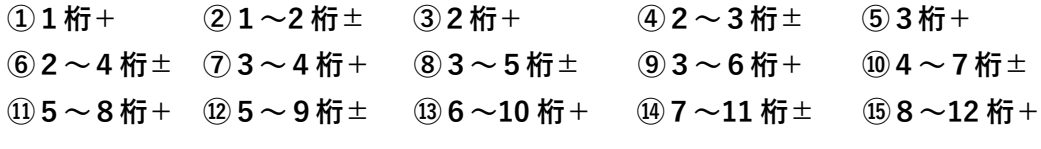

**※問題はすべて5口**

#### **※今年度はオンラインでの開催のため、従来通りの各部門上位10名での決勝戦は行いません**

- ・個人総合競技、種目別競技ともに同点同順位とし、1位のみ同点の場合は別途決勝戦を行います。
- ・決勝問題はかけ算、わり算は右側(31番~)みとり算は3列目(17番~)各種目1分で行い、 その3種目の合計得点によって行います。それでもなお決定しない場合は再度同様の内容にて決 勝戦を行います(問題はこちら[の決勝サンプルPDFを](https://k-twonet.co.jp/html/user_data/news/kessyou_sample.pdf)参考にしてください)。
- ・決勝の内容は、各部門の1位、全体の中部一も同様となります。
- ・今年度は各部門1位を集めての中部一決定戦は行いませんので、個人総合競技で1200点満点 が1名だった場合は、その時点で中部一の決定となります。
- ・高校一般の部で2名、中学生の部で1名の計3名が1200点満点であった場合、高校一般の部 の1位決定戦と中部一決定戦を兼ねて3名一緒に決勝を行います。
- ・決勝進出者は、決まり次第お知らせいたしますが、その場で問題の準備ができない場合、対象に なりそうな生徒がいる教室は決勝問題も事前に印刷、準備しておいてください。
- ・決勝のみ、事務局にて採点を行います。当日、決勝に参加した生徒の答案用紙は写真を撮り、 online.com@k-twonet.co.jp まで添付して送ってください。

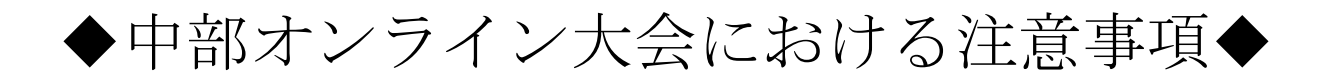

- ●成績は各教場の先生が責任をもって、事務局からメールで 送られるエクセルファイルに入力し、競技終了後速やかに 送信して下さい。欠席者の成績欄には「0」を入力して下さい
- ●一度報告した選手の成績は変更できません。また名前の 変更や選手の入れ替え・追加なども出来ません。

**|ファイル名と拡張子は絶対に変更しないで下さい。** 

- 1、競技中は Zoom の音声をミュートにして下さい。
- 2、申込時の代表者以外が責任者となる場合、事務局へ連絡をお願 いします。
- 3、問題用紙は各先生がメールの指示に従い、事前に人数分印刷し ておいてください。
- 4、競技委員の合図で開始・終了を行いますが、ネット回線の状況 などにより、遅延や切断などの可能性が考えられます。各会場 でも会場責任者がタイマーなどを使用し、同時に計時を行って ください。
- 5、後日プリントの写真を、送付して頂く場合がございますので、 大会終了後一ヶ月程度の保管をお願いします。
- 6、種目別競技は Youtube にアップロードされた動画で行います。 音声が聞き取りづらい場合が有りますので、事前に動画をお試 しのうえ、音声環境の整備をお願いします。
	- 「チェック用動画」→Youtube にて「そろばんオンラインリーグ」 で検索し、チャンネルにアップされている動画をお使いください。
- 7、不正行為が発覚した場合、確認のうえ失格処分とします。

一般的な注意

- 1. 競技中は競技委員の指示に従い、静かにして他人の迷惑にならないようにしてください。
- 2. 携帯電話やスマートフォン等の電源は切ってください。タイマー等を使用する場合は音の出な いようにしてください。
- 3. 不正行為が発覚した場合、確認のうえ、失格処分とします。
- 4. 計算の時以外は姿勢を正し、そろばんは机の左側に縦にして置くこと。筆記用具は手から離し、 両手は膝の上に置くこと。
- 5. 問題用紙には、指示があるまで手を触れないようにしてください。名前の記入、交換採点等は 競技委員の指示で始めます。
- 6. 「用意始め」の合図で計算を始め、「やめ」の合図でやめます。終了の合図と同時に計算および 答えの記入をただちに中止し、問題用紙を裏返してください。

答案記入上の注意

- ① 答はアラビア数字で横一行にハッキリと書くこと。わかりにくい答や、1 つの問題に 2 つ以上 の答が記入してある場合は無効とする。
- ② 答は解答欄の中に記入すること。訂正のために欄外へ書く場合には、書いた答えに番号か矢印 をつけて、何番の解答かわかるように記入すること。
- ③ すべての競技において、コンマはつけてもつけなくてもよい。審査対象外とする。
- ④ 消しゴムの使用は禁止する。答の訂正は全ての数字を横線で消して書き直すこと。

<以下の訂正は無効とする>

- (ア) 答の一部分を訂正したもの
- (イ) 消しゴムを使用したもの
- (ウ) 二重書きで訂正したもの
- (エ) 訂正の横線が全ての数字にかかっていないもの
	- ◎ 交換採点のため、赤<一審用>と青<二審用>のペンを用意してください。

そろばん・あんざん中部カップ実行委員会